## **QGIS Application - Bug report #18991 QGIS crash while refreshing a modified WMS source**

*2018-05-20 07:49 AM - Ronan L*

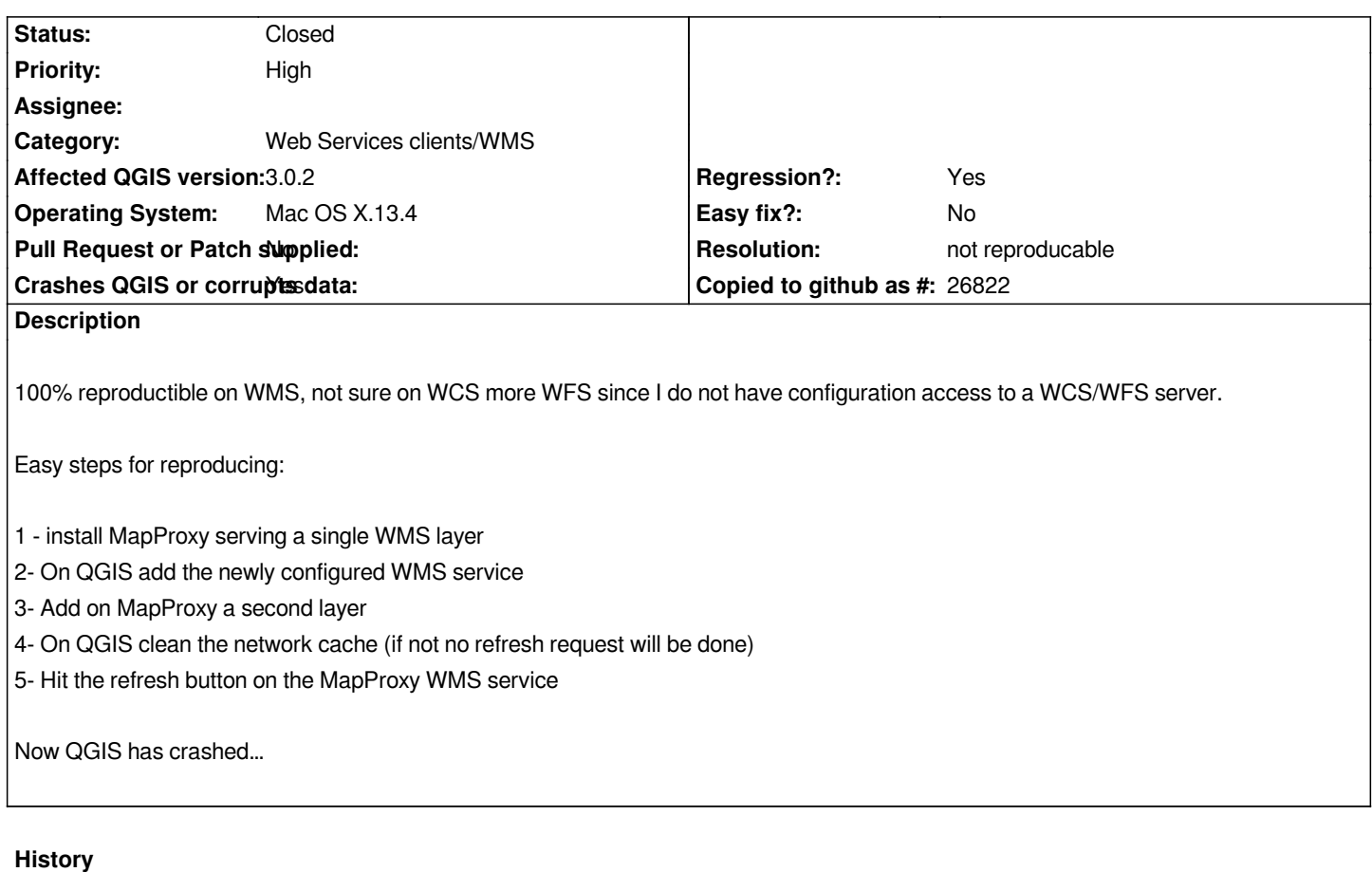

## **#1 - 2018-06-01 04:54 PM - Even Rouault**

*Just tried with a local MapServer instance where I did the same as your scenario, and I didn't get any crash*

## **#2 - 2018-06-20 08:08 PM - Martin Dobias**

*- Status changed from Open to Feedback*

*Would it be possible to attach a backtrace from the crash?*

## **#3 - 2018-08-23 07:43 PM - Giovanni Manghi**

*- Resolution set to not reproducable*

*- Status changed from Feedback to Closed*

*Closing for lack of feedback.*